## Hans Walser

# Mathematik 1 für Naturwissenschaften

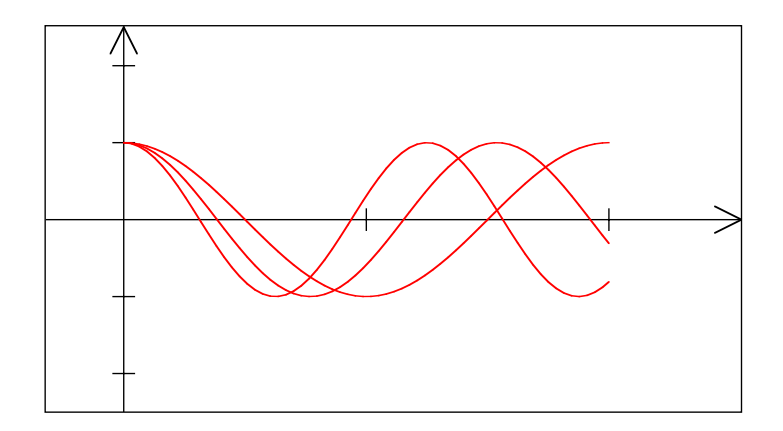

Modul 102 Funktionen, Folgen, Grenzwerte

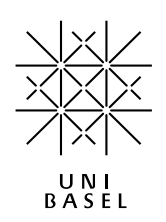

#### Hans Walser: *Modul 102, Funktionen, Folgen, Grenzwerte* ii

Modul 102 für die Lehrveranstaltung *Mathematik 1 für Naturwissenschaften*

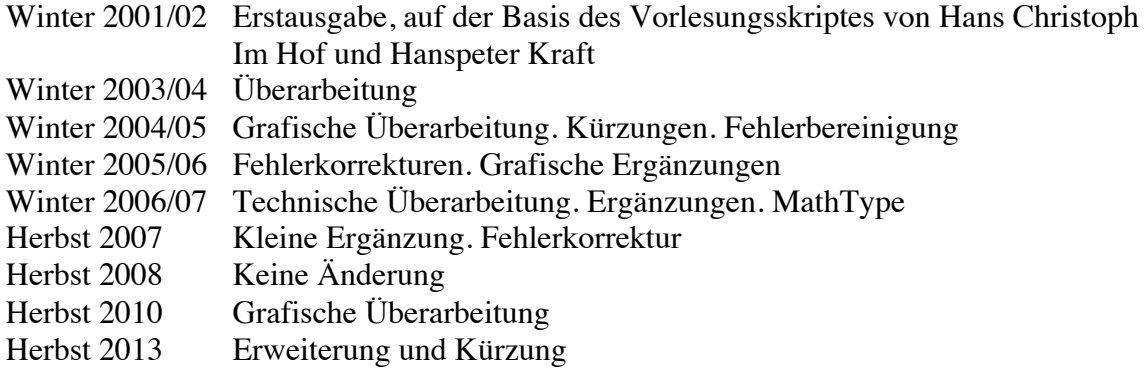

## last modified: 19. September 2013

Hans Walser Mathematisches Institut, Rheinsprung 21, 4051 Basel www.walser-h-m.ch/hans/

## Inhalt

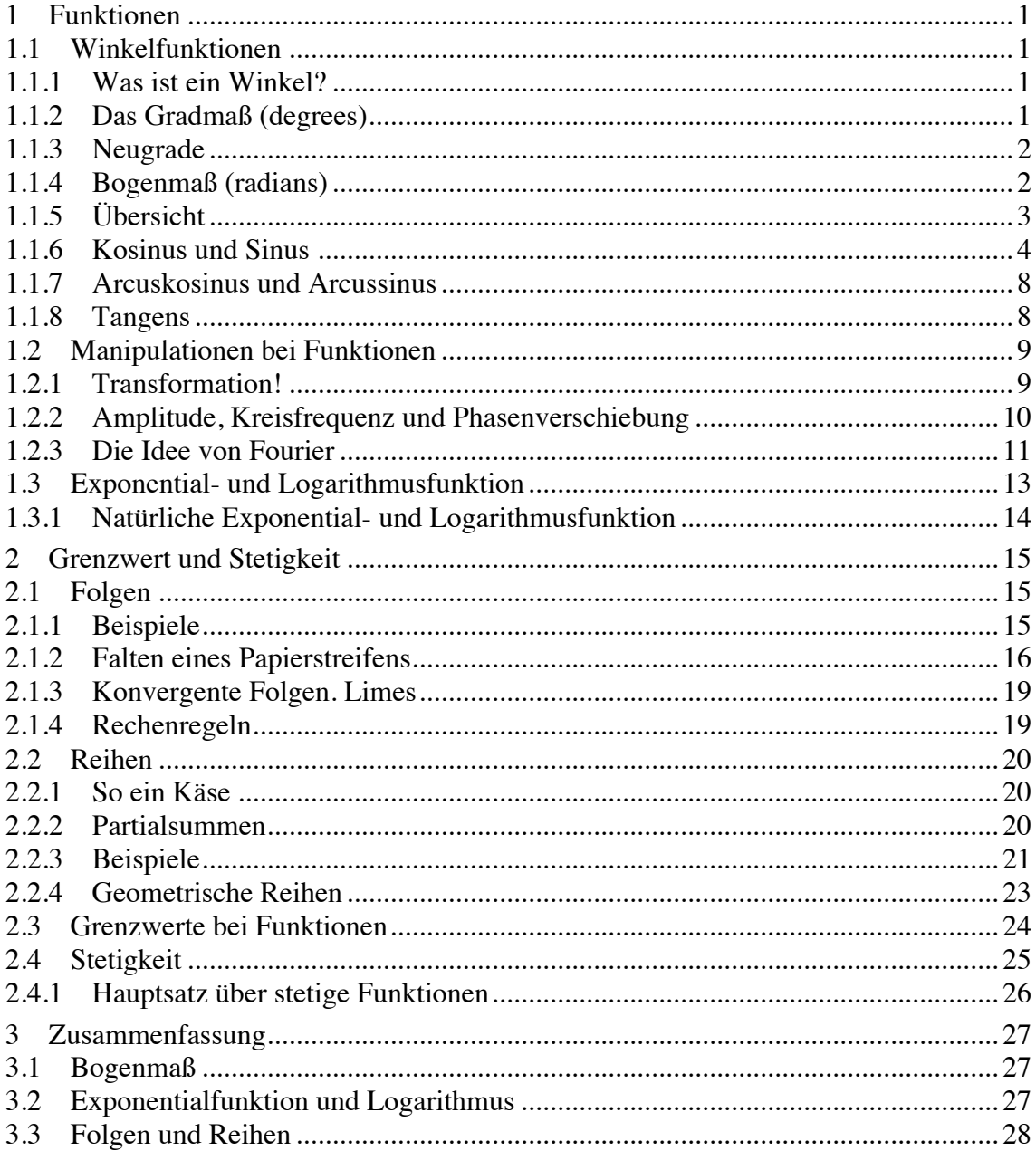

#### **1 Funktionen**

Die Funktion der Idee ist die Idee der Funktion *Karl der Kluge*

#### **1.1 Winkelfunktionen**

#### **1.1.1 Was ist ein Winkel?**

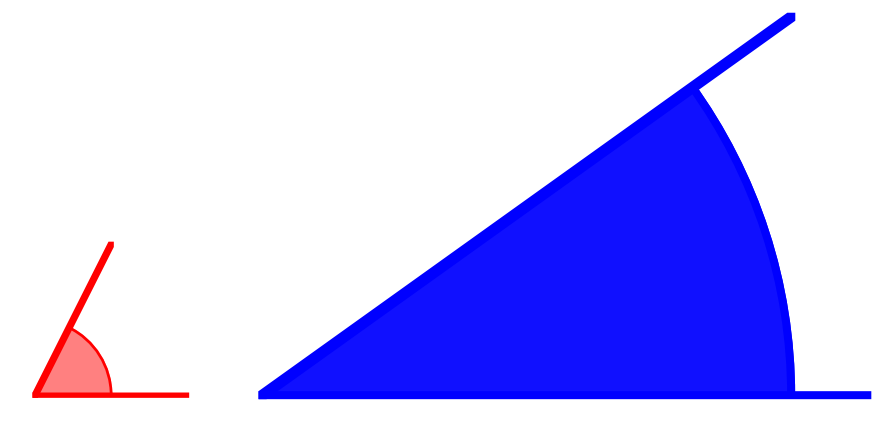

**Welches ist der größere Winkel?**

Was ist der Winkel zwischen zwei Geraden? Was ist ein negativer Winkel?

Definition: Der Winkel ist das Maß einer Rotation, und zwar einer Drehung im positiven Drehsinn (Kreiselsinn). Wir zählen die Drehungen: ganze Drehungen plus Teile von ganzen Drehungen.

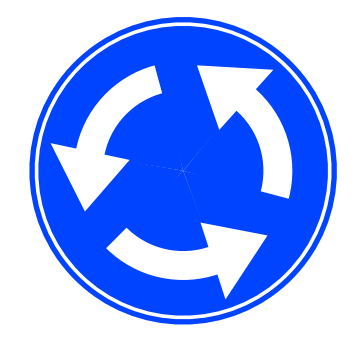

**Positiver Drehsinn**

#### **1.1.2 Das Gradmaß (degrees)**

Gradmaß: Maß für ganze Drehung = 360°. Die Babylonier kannten das Gradmaß. Da ihr Zahlensystem auf der Basis 60 (statt auf der Basis 10) beruhte, ist die Unterteilung eines Grades in 60 Minuten und weiter einer Minute in 60 Sekunden sinnvoll. Das Gradmaß wird hauptsächlich in der Schule verwendet.

#### **1.1.3 Neugrade**

Der volle Winkel misst 400 gon, der rechte Winkel 100 gon. Die Unterteilung erfolgt dezimal. Dieses Maßsystem ist in der Topografie und Vermessung weit verbreitet.

#### **1.1.4 Bogenmaß (radians)**

Das Bogenmaß ist das wichtigste Winkelmaß. Das Maß für eine ganze Drehung ist 2π, der rechte Winkel misst  $\frac{\pi}{2}$ . Das Bogenmaß entspricht (daher der Name) der Länge eines Bogens auf dem Einheitskreis mit dem entsprechenden Zentriwinkel. Die Maßeinheit ist *Radiant*, sie wird aber in der Praxis meistens weggelassen.

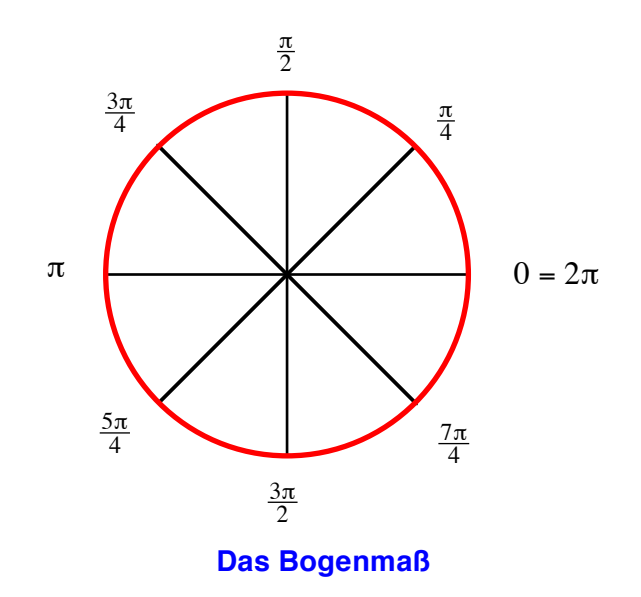

Wird in einem Bogen mit dem Radius *r* der Zentriwinkel φ im Bogenmaß gemessen, so erhalten wir für die Bogenlänge  $b = r\phi$  und für die Sektorfläche  $A_{\text{Sektor}} = \frac{1}{2}rb = \frac{1}{2}r^2\phi$ .

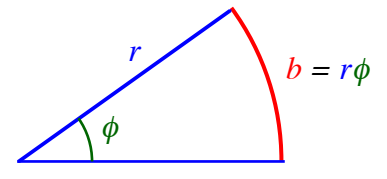

#### **Bogenlänge**

Umrechnung:

$$
\alpha^{\circ}
$$
 Winkel im Gradmaß  $\Rightarrow \phi = \frac{2\pi}{360^{\circ}} \alpha^{\circ} = \frac{\pi}{180^{\circ}} \alpha^{\circ}$  Winkel im Bogenmaß   
\n $\phi$  Winkel im Bogenmaß  $\Rightarrow \alpha^{\circ} = \frac{360^{\circ}}{2\pi} \phi = \frac{180^{\circ}}{\pi} \phi$  Winkel im Gradmaß

## **1.1.5 Übersicht**

|                                          | Grad         | Gon              | Radiant         |
|------------------------------------------|--------------|------------------|-----------------|
|                                          | Degree       | Grad             | Radians         |
| Vollwinkel                               | $360^\circ$  | $400$ gon        | $2\pi$          |
| Gestreckter<br>Winkel                    | $180^\circ$  | $200$ gon        | π               |
| Rechter<br>Winkel                        | $90^{\circ}$ | $100$ gon        | $\frac{\pi}{2}$ |
| Winkel im<br>gleichseiti-<br>gen Dreieck | $60^{\circ}$ | 66.667 gon       | $\frac{\pi}{3}$ |
| Halber rech-<br>ter Winkel               | 45°          | $50 \text{ gon}$ | $\frac{\pi}{4}$ |

, c<br>1 Bemerkung: Wir betrachten die Drehung als "Prozess"; daher ist  $540^{\circ} \neq 180^{\circ}$ ,  $360^{\circ} \neq 0^{\circ}$ und -180°≠180°. Nimmt man jedoch das "Resultat" der Drehung, d.h. die "Endlage", so gilt  $540^{\circ} = 180^{\circ}$ ,  $360^{\circ} = 0^{\circ}$  und  $-180^{\circ} = 180^{\circ}$ .

## **1.1.6 Kosinus und Sinus**

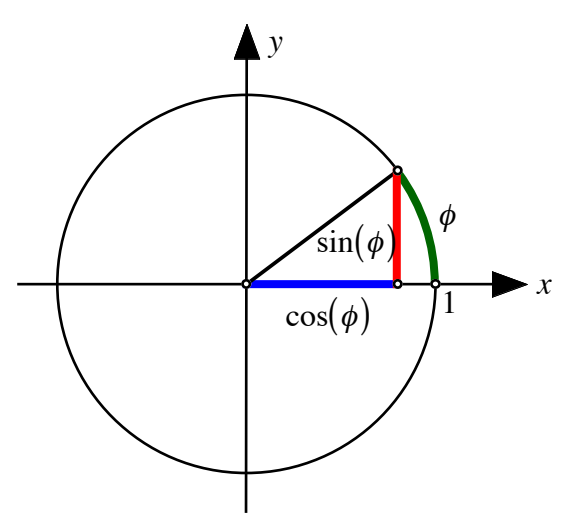

**Definition der Winkelfunktionen am Einheitskreis**

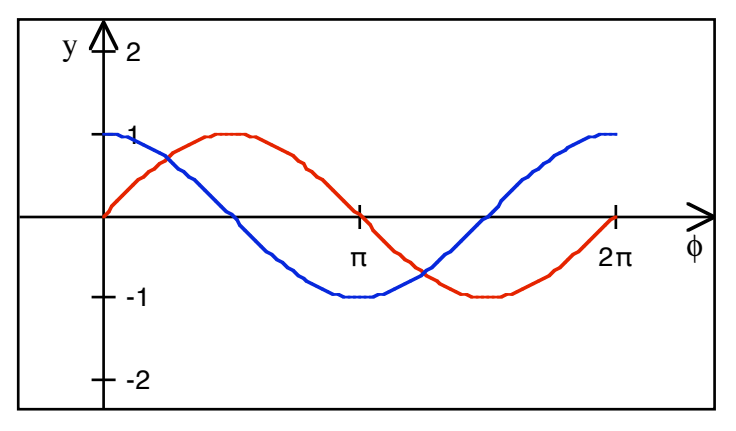

**Graphen der Winkelfunktionen**

Eigenschaften:

Beide Funktionen sind 2π-periodisch

## Symmetrien:

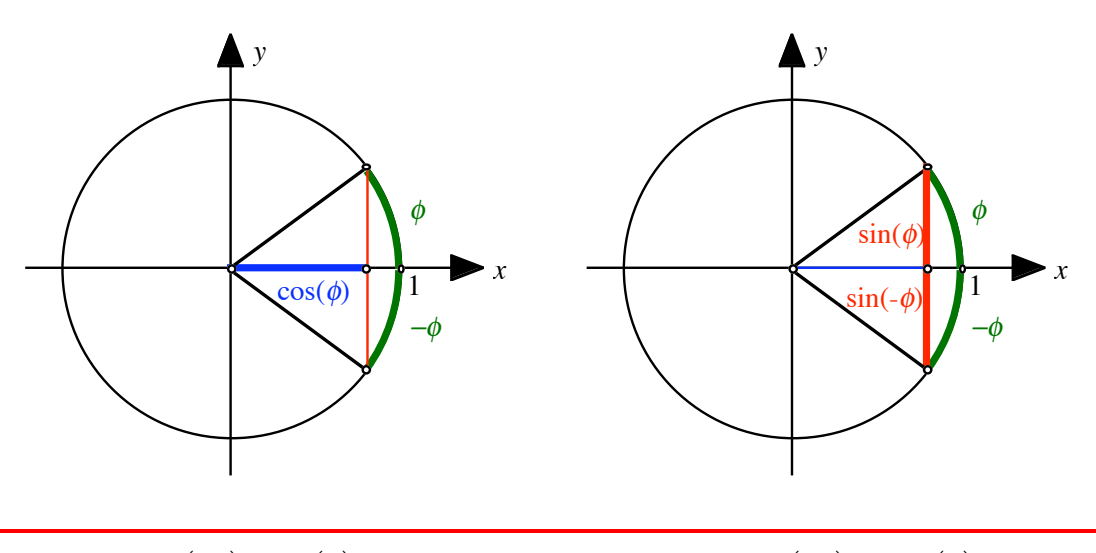

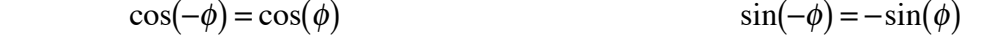

 geraden Funktion ist achsensymmetrisch zur *y*-Achse. Der Kosinus ist eine so genannte *gerade Funktion*. Der Output ändert sich nicht, wenn der Input das Vorzeichen ändert. Typische gerade Funktion:  $y = x^2$ . Der Graf einer

Der Sinus ist eine so genannte *ungerade Funktion*. Wenn beim Input das Vorzeichen geändert wird, ändert auch das Vorzeichen des Outputs. Typische ungerade Funktion:  $y = x$ . Der Graf einer ungeraden Funktion ist punktsymmetrisch zum Ursprung.

## $\frac{1}{1}$  *x y*  $cos(\phi)$ φ  $cos(\phi + \pi)$ π  $\overrightarrow{1}$  *x y*  $sin(\phi)$ φ  $sin(\phi + \pi)$ π  $cos(\phi + \pi) = -cos(\phi)$  $sin(\phi + \pi) = -sin(\phi)$

### Addition von π:

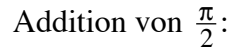

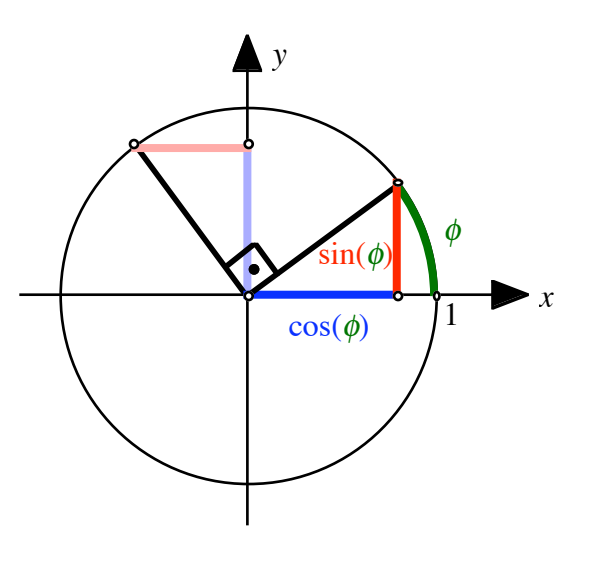

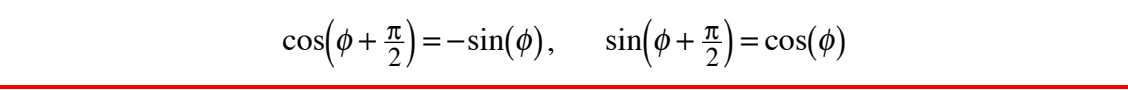

Pythagoras:

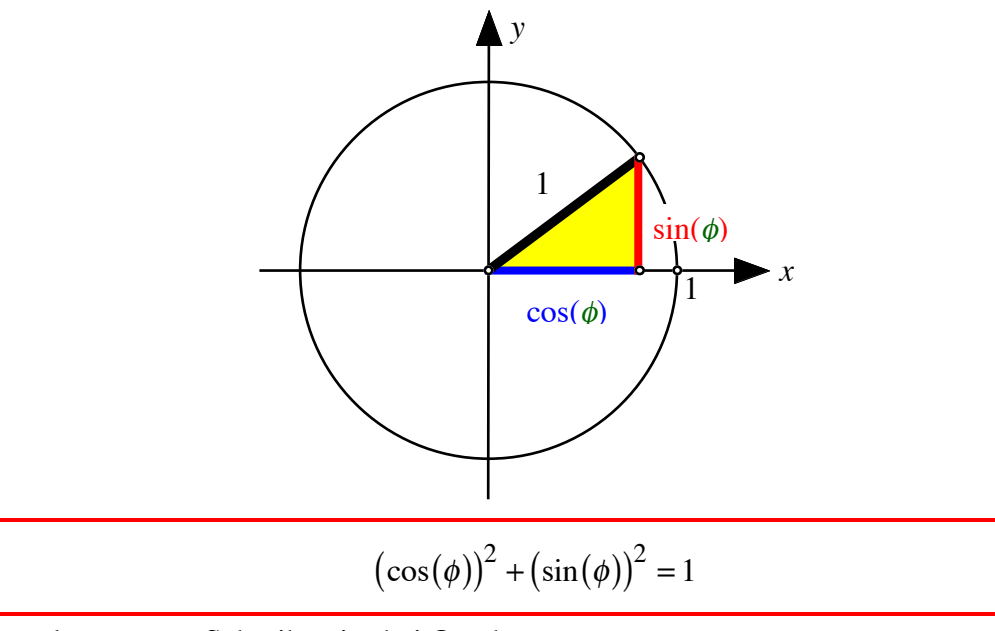

Bemerkungen zur Schreibweise bei Quadraten

$$
\frac{\sin^2 \phi = \sin^2(\phi)}{\text{Kurzschreibweisen}} = \frac{(\sin(\phi))^2}{\text{formal korrekt}}
$$

Computerverständlich

Additionstheoreme:

$$
\cos(\alpha + \beta) = \cos(\alpha)\cos(\beta) - \sin(\alpha)\sin(\beta)
$$
  

$$
\sin(\alpha + \beta) = \sin(\alpha)\cos(\beta) + \cos(\alpha)\sin(\beta)
$$

#### **1.1.7 Arcuskosinus und Arcussinus**

Für die Umkehrfunktionen der Winkelfunktionen müssen wir die Definitionsbereiche einschränken.

Die folgenden Figuren zeigen die Einschränkungen für arccos und arcsin:

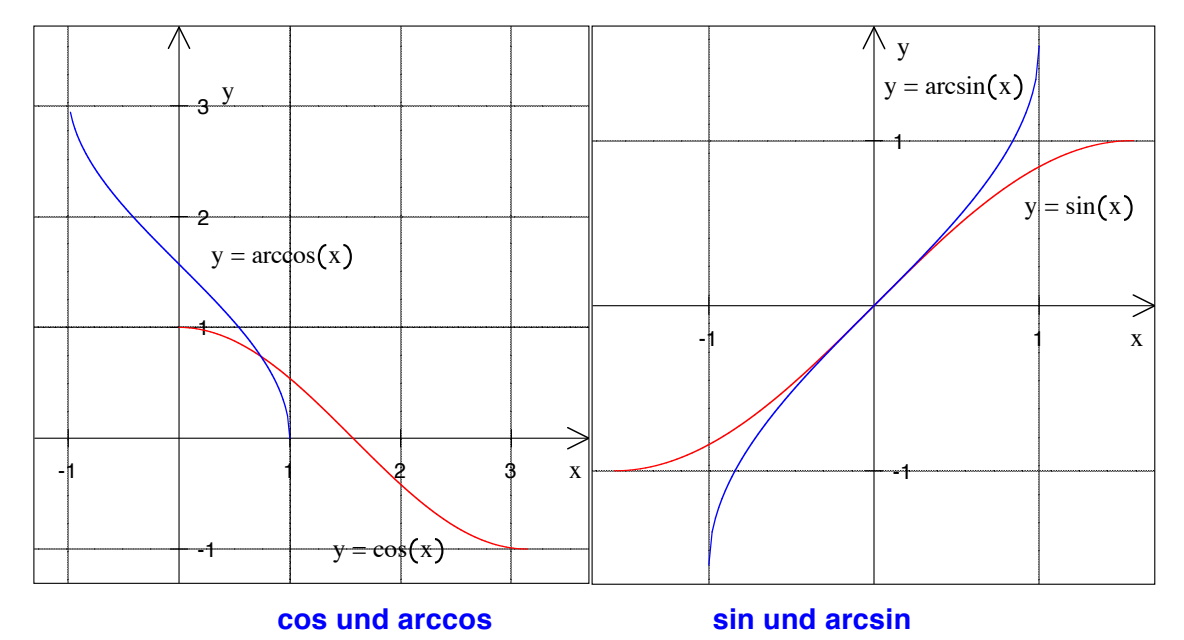

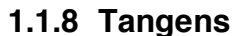

$$
\tan(\phi) = \frac{\sin(\phi)}{\cos(\phi)}
$$

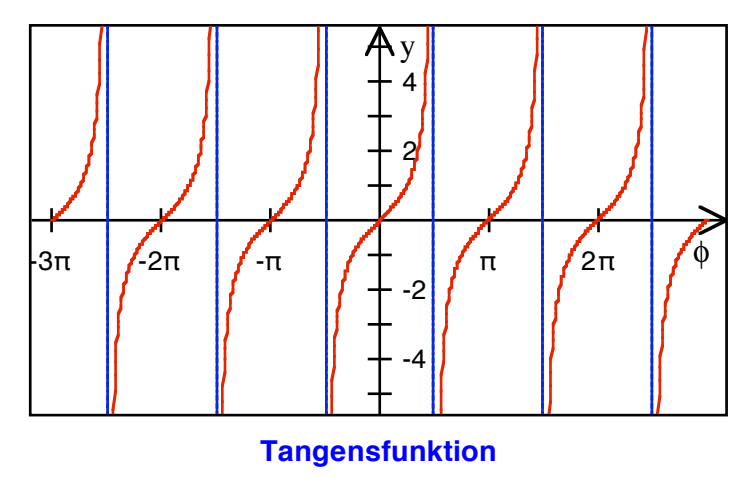

Der Tangens ist eine ungerade Funktion.

Im Einheitskreis:

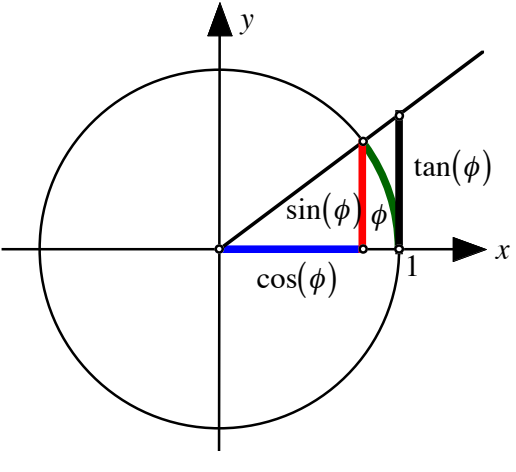

**Tangens im Einheitskreis**

#### **1.2 Manipulationen bei Funktionen**

#### **1.2.1 Transformation!**

Dane R. Camp, New Trier High School (campd@nttc.org) If you add to a function, you'll give it a lift, for the graph will be moved with a vertical shift. But if you multiply, take a close look and see, the graph's stretched by that factor vertically, and negating the function will cause a reflection, across the *x*-axis in an up-down direction.

But if you add before the function is used, hey! The shift's horizontal — the opposite way! And multiplication by a factor inside reveals, the graph's being stretched by the reciprocal's. And negating the values before *f* is applied, reflects across the *y*-axis — it flips side to side! by:

 $\overline{a}$ 

#### **1.2.2 Amplitude, Kreisfrequenz und Phasenverschiebung**

In einer Funktion von der Form  $f(t) = A\cos(\omega t + \varphi)$  oder  $g(t) = A\sin(\omega t + \varphi)$  heißt *A* die Amplitude, <sup>ω</sup> die Kreisfrequenz und ϕ die Phasenverschiebung.

Im folgenden Beispiel ist  $f(t) = A\cos(t)$  mit  $A = 1, 1.5, 2$ ; die Amplitude misst den Ausschlag der Wellenlinie.

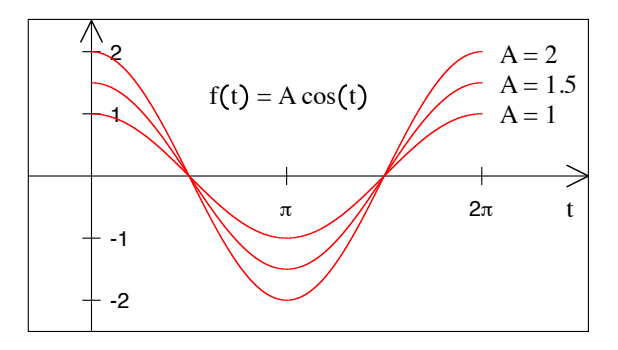

## **Amplitudenänderung:**  $f(t) = A\cos(t)$  mit  $A = 1, 1.5, 2$

Im folgenden Beispiel ist  $f(t) = cos(\omega t)$  mit  $\omega = 1, 1.3, 1.6$ ; eine Erhöhung der Kreisfrequenz macht die Kosinuskurve nervös.

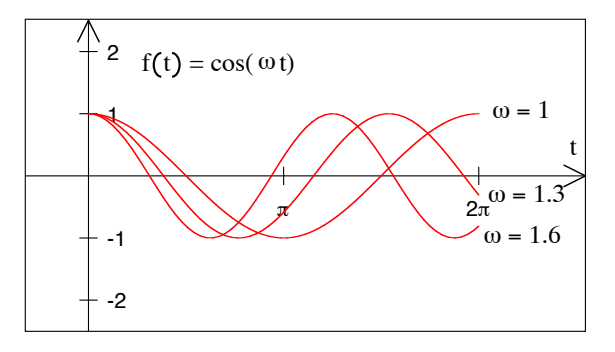

**Kreisfrequenzänderung:**  $f(t) = cos(\omega t)$  mit  $\omega = 1, 1.3, 1.6$ 

Die folgende Figur illustriert den Zusammenhang zwischen Kreisfrequenz und Frequenz:

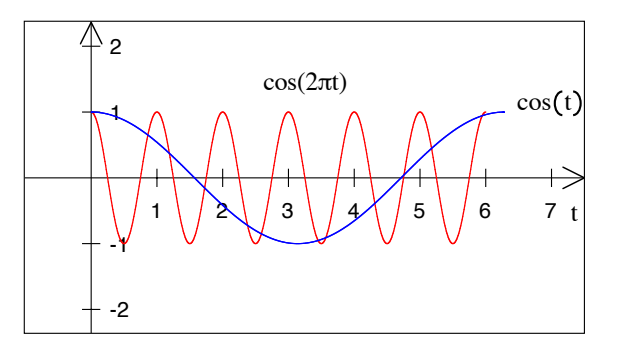

**Frequenz und Kreisfrequenz**

Im folgenden Beispiel ist  $f(t) = \cos(t + \varphi)$  mit  $\varphi = 0$ , 0.3, 0.6; eine positive Phasenverschiebung verschiebt die Wellenlinie nach links.

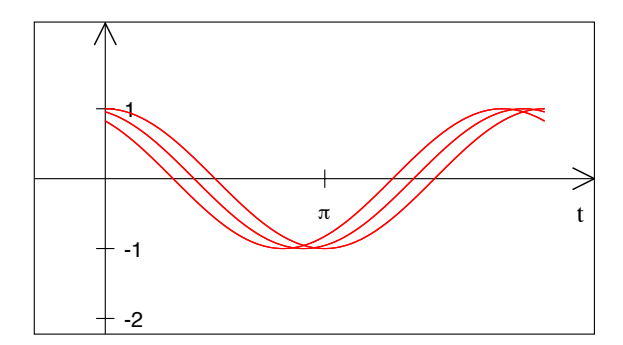

**Phasenverschiebung:**  $f(t) = \cos(t + \varphi)$  mit  $\varphi = 0$ , 0.3, 0.6

#### **1.2.3 Die Idee von Fourier**

Jean Baptiste Joseph Fourier zeigte, dass periodische Funktionen durch trigonometrische Funktionen zusammengesetzt werden können. Als Beispiel approximieren wir die Funktion  $y = f(x) = x - \lfloor x \rfloor$  sukzessive durch Sinusfunktionen.

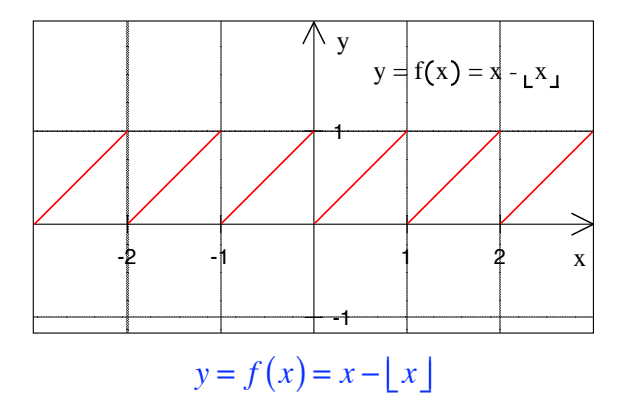

Die erste Approximation ist eine Sinuskurve mit der Frequenz 1. Außer dieser Frequenz hat sie noch nicht viel mit der zu approximierenden Funktion gemeinsam. Dann folgen weitere Approximationen in der Form:

$$
y = f(x) = \frac{1}{2} - \frac{1}{\pi} \sum_{k=1}^{n} \frac{1}{k} \sin(2k\pi x)
$$
 für  $n = 1, 2, 3, 4, 5, 6$ 

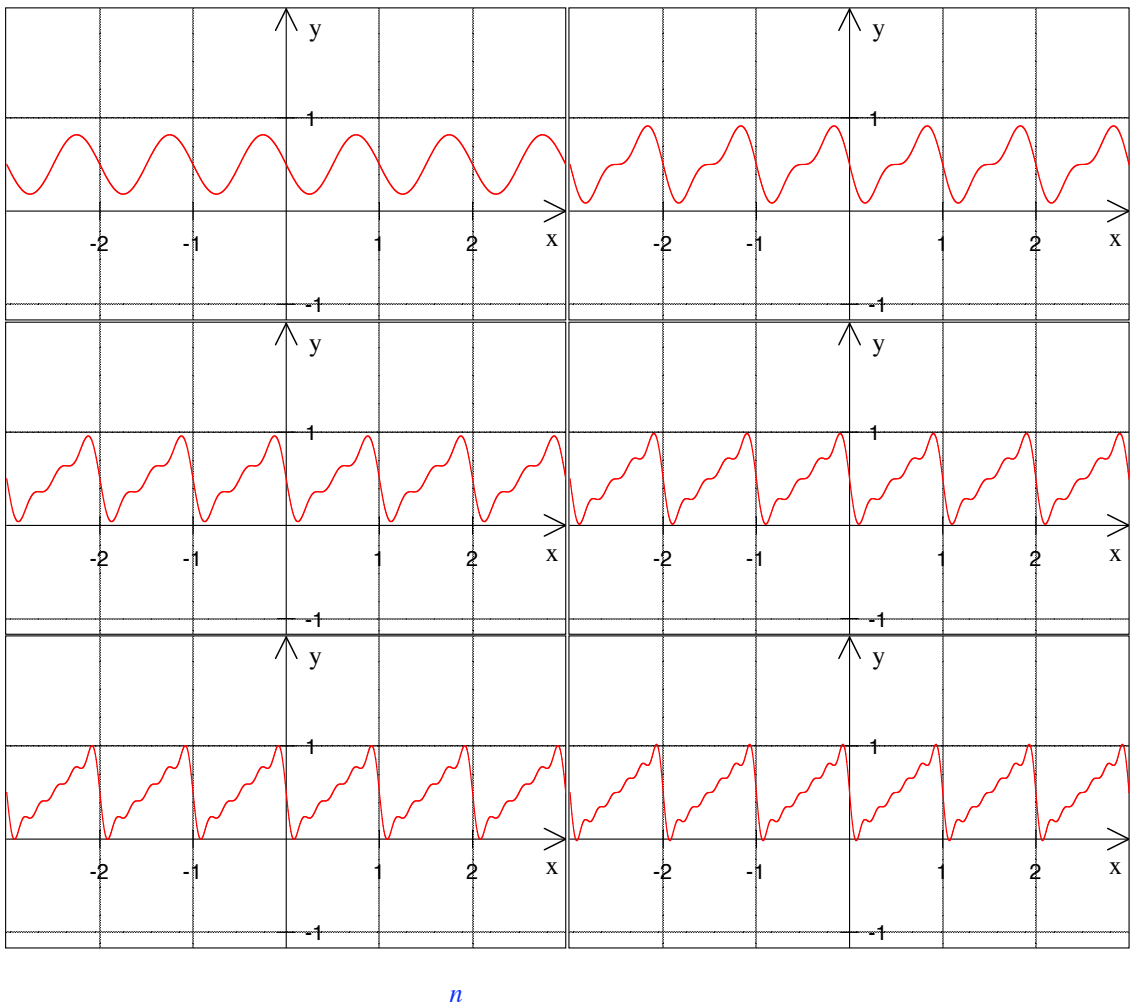

$$
y = f(x) = \frac{1}{2} - \frac{1}{\pi} \sum_{k=1}^{n} \frac{1}{k} \sin(2k\pi x)
$$
 für **n** = 1, 2, 3, 4, 5, 6

#### **1.3 Exponential- und Logarithmusfunktion**

Eine Funktion von der Form  $f(x) = a^x$ ,  $a > 0$ , heißt *Exponentialfunktion zur Basis a*. Ihre Umkehrfunktion heißt *Logarithmusfunktion zur Basis a*, geschrieben  $g(x) = \log_a(x)$ .

 Exponentialfunktionen treten in der Natur bei (ungebremstem) Wachstumsprozessen auf.

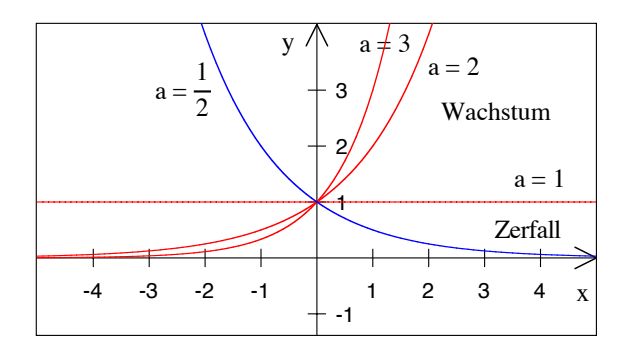

## Exponentialfunktionen zu den Basen  $a = \frac{1}{2}, 1, 2, 3$

In der folgenden Figur sind die zugehörigen Logarithmusfunktionen dargestellt, bei der Basis *a* =1 war das allerdings nicht möglich. Warum?

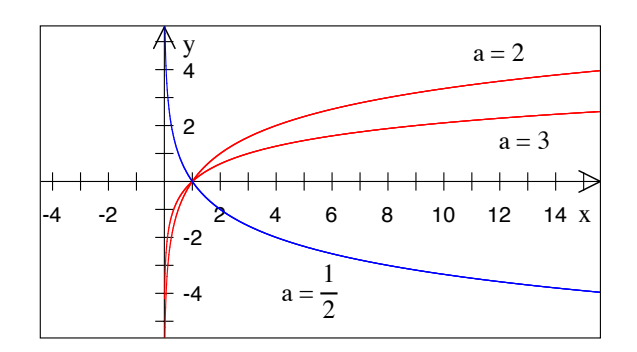

**Logarithmusfunktionen zu den Basen**  $a = \frac{1}{2}, 1, 2, 3$ 

Rechenregeln für den Logarithmus:

$$
\log_a(xy) = \log_a(x) + \log_a(y) \qquad \log_a\left(\frac{x}{y}\right) = \log_a(x) - \log_a(y)
$$

$$
\log_a\left(x^c\right) = c\log_a(x) \qquad \log_a\left(\sqrt[x]{x}\right) = \frac{1}{d}\log_a(x)
$$

$$
\log_b(x) = \frac{\log_a(x)}{\log_a(b)} \text{ (Basiswechselformel)}
$$

Ξ

#### **1.3.1 Natürliche Exponential- und Logarithmusfunktion**

Für die Exponentialfunktionen gibt es eine natürliche Basis, die *EULERsche Zahl* e. Die-

se Zahl ist definiert als Grenzwert der Folge  $\left(1+\frac{1}{n}\right)$ *n*für *n* → ∞ und hat den Wert  $e \approx 2.718281828$ .

Funktion genannt) und des *natürlichen Logarithmus*  $ln(x) = log_e(x)$ . Die Eulersche Zahl e ist die Basis der *natürlichen Exponentialfunktion* e<sup>x</sup> (auch e–

 ausgezeichnet, dass ihr Graph im Punkt (0,1) die Steigung 1 hat. Entsprechendes gilt für den natürlichen Logarithmus ln(*x*). Die folgende Figur zeigt ihre Graphen. Die natürliche Exponentialfunktion e<sup>x</sup> ist dadurch unter allen Exponentialfunktionen

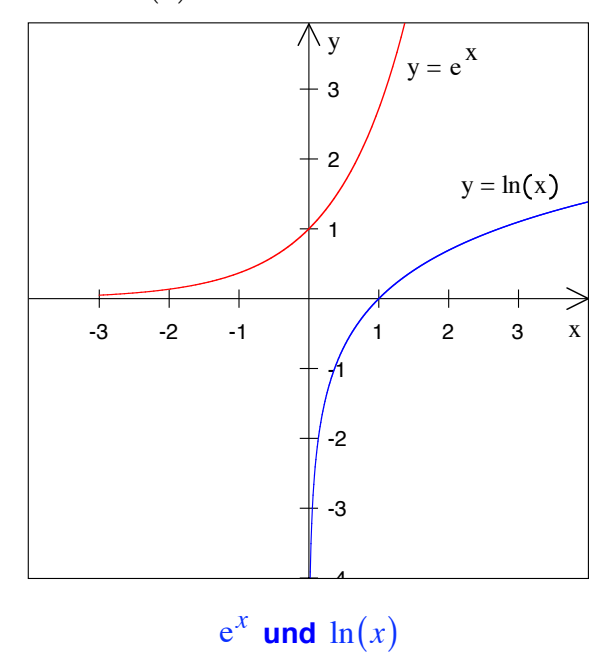

#### **2 Grenzwert und Stetigkeit**

Wir alle haben eine anschauliche Vorstellung von *beliebig groß* oder *beliebig klein* oder *beliebig nahe bei*... .In diesem Kapitel geht es darum, diesen vagen Begriffen und damit zusammenhängenden Aussagen eine mathematisch präzise Bedeutung zu geben.

#### **2.1 Folgen**

## **Unendlich** Vergiss Deine Grenzen Wandre aus Das Niemandsland Unendlich Nimmt dich auf *Rose Ausländer (1901-1988)*

#### **2.1.1 Beispiele**

(1) Die Zahlenfolge  $1, \frac{1}{2}, \frac{1}{3}, \frac{1}{4}, \dots$  (so genannte *harmonische Folge*) wird beliebig klein, sie strebt gegen den Grenzwert 0. Dafür schreiben wir: Für die Folge  $a_n = \frac{1}{n}$  gilt:

$$
\lim_{n \to \infty} (a_n) = \lim_{n \to \infty} \left(\frac{1}{n}\right) = 0
$$

 Damit meinen wir folgendes: Diese Folge unterschreitet jede noch so kleine positive Schranke. Die Abbildung zeigt die ersten 20 Folgenglieder.

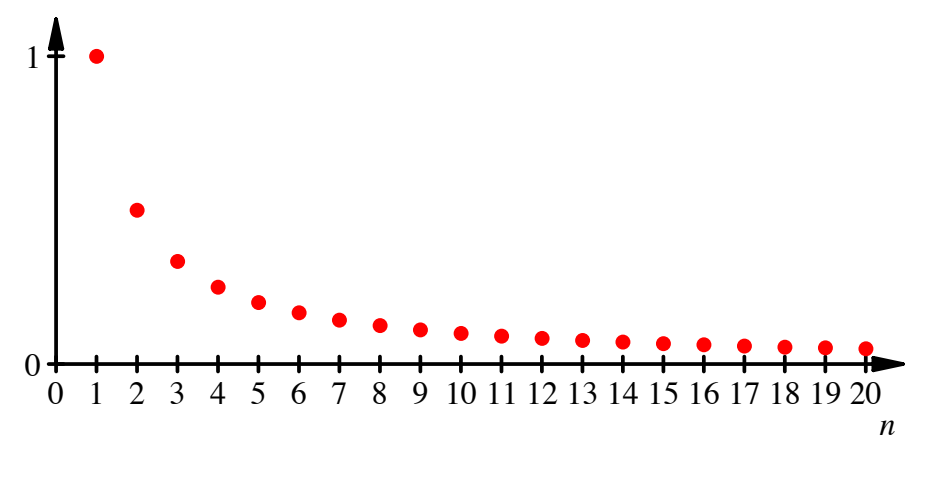

#### **Die ersten 20 Folgenglieder**

(2) Die Folge der Zahlen  $\frac{1}{2}, \frac{2}{3}, \frac{3}{4}, \dots$  strebt gegen 1. Also:  $\lim_{n \to \infty}$ *n*→∞  $\left(\frac{n}{n+1}\right) = 1$ 

(3) Die Folge der Zahlen 1, –1, 1, –1, 1, –1, … hat keinen Grenzwert. Man nennt sie *divergent*.

## **2.1.2 Falten eines Papierstreifens**

Was geschieht denn da?

1. Wir beginnen mit einem langen Streifen.

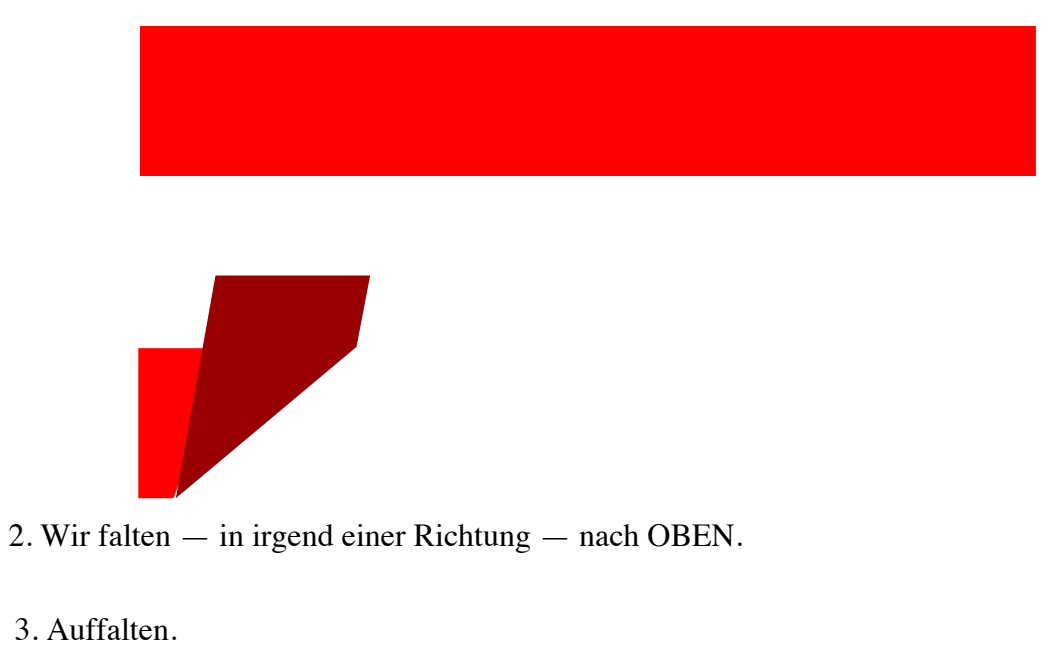

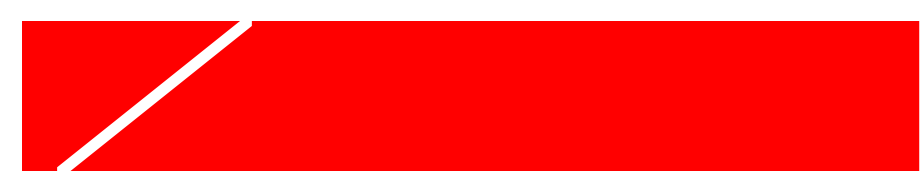

4. Wir falten nach UNTEN — nun *genau* wie dargestellt.

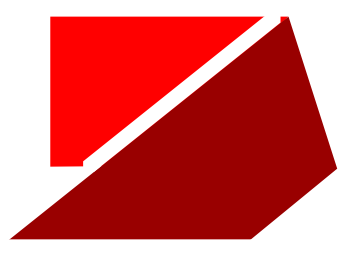

5. Auffalten.

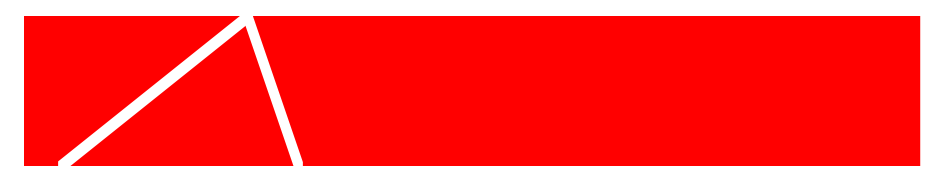

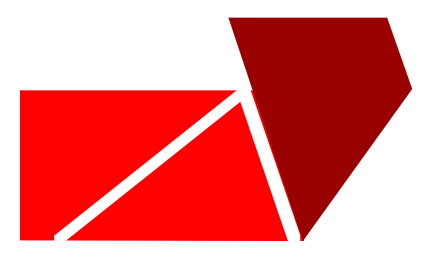

- 6. Wir falten nach OBEN *genau* wie dargestellt.
- 7. Auffalten.

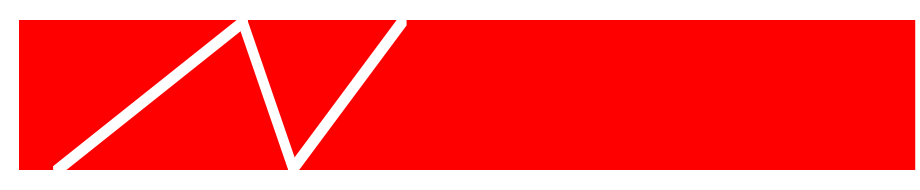

8. Wir falten nach UNTEN — *genau* wie dargestellt.

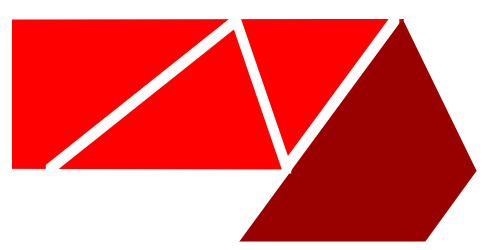

9. Auffalten.

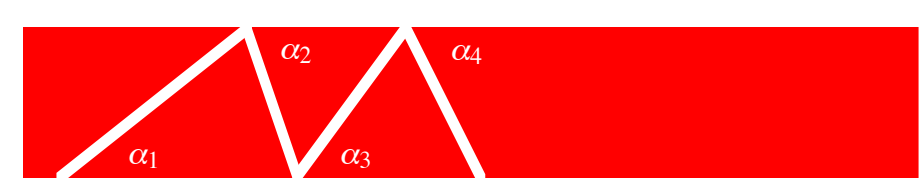

Für zwei aufeinanderfolgende spitze Winkel zu den Streifenkanten, <sup>α</sup>*n*−<sup>1</sup> und <sup>α</sup>*<sup>n</sup>* gilt die Rekursionsbeziehung:

$$
\alpha_n = \frac{180^\circ - \alpha_{n-1}}{2}
$$

Wir vermuten, dass lim  $\lim_{n\to\infty} (\alpha_n) = 60^\circ$ .

| n                        | $\alpha_n$ | $\alpha_n$    | $\alpha_n$ | $\alpha_n$   |
|--------------------------|------------|---------------|------------|--------------|
| 1                        | 10.0000000 | 10000.0000000 | 70.0000000 | -200.0000000 |
| $\overline{\phantom{0}}$ | 85.0000000 | -4910.0000000 | 55.0000000 | 190.0000000  |
| 3                        | 47.5000000 | 2545.0000000  | 62.5000000 | -5.0000000   |
| 4                        | 66.2500000 | -1182.5000000 | 58.7500000 | 92.5000000   |
| 5                        | 56.8750000 | 681.2500000   | 60.6250000 | 43.7500000   |
| 6                        | 61.5625000 | -250.6250000  | 59.6875000 | 68.1250000   |
| 7                        | 59.2187500 | 215.3125000   | 60.1562500 | 55.9375000   |
| 8                        | 60.3906250 | -17.6562500   | 59.9218750 | 62.0312500   |
| 9                        | 59.8046875 | 98.8281250    | 60.0390625 | 58.9843750   |
| 10                       | 60.0976563 | 40.5859375    | 59.9804688 | 60.5078125   |
| 11                       | 59.9511719 | 69.7070313    | 60.0097656 | 59.7460938   |
| 12                       | 60.0244141 | 55.1464844    | 59.9951172 | 60.1269531   |
| 13                       | 59.9877930 | 62.4267578    | 60.0024414 | 59.9365234   |
| 14                       | 60.0061035 | 58.7866211    | 59.9987793 | 60.0317383   |
| 15                       | 59.9969482 | 60.6066895    | 60.0006104 | 59.9841309   |
| 16                       | 60.0015259 | 59.6966553    | 59.9996948 | 60.0079346   |
| 17                       | 59.9992371 | 60.1516724    | 60.0001526 | 59.9960327   |
| 18                       | 60.0003815 | 59.9241638    | 59.9999237 | 60.0019836   |
| 19                       | 59.9998093 | 60.0379181    | 60.0000381 | 59.9990082   |
| 20                       | 60.0000954 | 59.9810410    | 59.9999809 | 60.0004959   |

Der Startwert  $\alpha_1$  spielt dabei keine Rolle:

## **2.1.2.1 Wie finden wir den Limes?**

(1) Annahme: Es gibt einen Limes:  $\alpha = \lim$  $\lim_{n\to\infty}$   $(\alpha_n)$ 

(2) In Rekursionsformel einsetzen:  $\alpha = \frac{180^\circ - \alpha}{2}$ 

(3) Nach  $\alpha$  auflösen:

#### **2.1.3 Konvergente Folgen. Limes**

Das lateinische Wort *Limes* heißt *Grenze*.

Eine Folge *an konvergiert gegen den Grenzwert a* , falls sie diesem Wert beliebig nahe kommt. Dafür schreibt man kurz lim  $\lim_{n \to \infty} (a_n) = a$ . Eine andere oft verwendete Schreibweise ist  $a_n \to a$  für  $n \to \infty$ .

Konvergiert die Folge *an* nicht gegen einen Grenzwert *a*, so heißt sie *divergent*.

## **2.1.4 Rechenregeln**

- a)  $\lim_{n \to \infty} (a_n + a_n)$  $\lim_{n \to \infty} (a_n + b_n) = \lim_{n \to \infty} (a_n) + \lim_{n \to \infty} (b_n)$
- b) lim  $\lim_{n \to \infty} (\lambda a_n) = \lambda \lim_{n \to \infty} (a_n)$
- c) lim  $\lim_{n \to \infty} (a_n \cdot b_n) = \lim_{n \to \infty} (a_n) \cdot \lim_{n \to \infty} (b_n)$

d) 
$$
\lim_{n \to \infty} \left( \frac{a_n}{b_n} \right) = \frac{\lim_{n \to \infty} (a_n)}{\lim_{n \to \infty} (b_n)} \quad \text{falls} \quad \lim_{n \to \infty} (b_n) \neq 0
$$

Für eine geometrische Folge *q<sup>n</sup>* gilt:

$$
\lim_{n \to \infty} (q^n) = \begin{cases} 0 \text{ für } |q| < 1 \\ 1 \text{ für } q = 1 \\ \text{or für } q > 1 \end{cases}
$$
 (konvergent)  
(bestimmt divergent)

Für *q* ≤ −1 ist die Folge unbestimmt divergent.

Rechnen mit "unendlichen" Grenzwerten:

Ist  $\lim_{n \to \infty} (a_n) = \infty$  und  $\lim_{n \to \infty} (b_n) = b$ , so gilt: b)  $\lim_{n \to \infty} (a_n b_n)$ a) lim  $\lim_{n \to \infty} (a_n \pm b_n) = \infty$  $\lim_{n \to \infty} (a_n b_n) = \begin{cases} \infty \\ -\infty \end{cases}$  $\sqrt{2}$ ⎨  $\overline{a}$ für für  $b > 0$ *b* < 0 c) lim *n*→∞ *bn an* ⎛ ⎝  $\left(\frac{b_n}{\cdot}\right)$  $\Big| = 0$ Ist lim  $\lim_{n \to \infty} (a_n) = \infty$  und  $\lim_{n \to \infty}$  $\lim_{n \to \infty} (b_n) = \infty$ , so gilt: a) lim  $\lim_{n \to \infty} (a_n + b_n) = \infty$ 

Hans Walser: *Modul 102, Funktionen, Folgen, Grenzwerte* 20

b) lim  $\lim_{n \to \infty} (a_n \cdot b_n) = \infty$ 

Rationale Ausdrücke: Man dividiert Zähler und Nenner durch die höchste im Nenner vorkommende Potenz von *n* und benutzt die obigen Regeln für das Rechnen mit unendlichen Grenzwerten:

a)  $a_n = \frac{n+2}{5n^2 - 2n+1}$  $\frac{1}{n} + \frac{2}{n^2}$  $5-\frac{2}{n}+\frac{1}{n^2}$  ⇒ lim ⇒ lim  $\lim_{n \to \infty} (a_n) = \frac{0+0}{5-0+0} = 0$ b)  $a_n = \frac{n^2 - 2n}{5n^2 + 1} = \frac{1 - \frac{2}{n}}{5 + \frac{1}{n}}$ *n*  $5+\frac{1}{n^2}$ c)  $a_n = \frac{n^4 - 2n^3 + 1}{5n^2 + 1} = \frac{n^4 - 4n^3}{5 + \frac{1}{2}}$  $\lim_{n \to \infty} (a_n) = \frac{1 - 0}{5 + 0} = \frac{1}{5}$  $n^2\left(1-\frac{2}{n}+\frac{1}{n^4}\right)$ ⎛  $\left(1 - \frac{2}{n} + \frac{1}{n^4}\right)$  $5+\frac{1}{n^2}$  $\Rightarrow$  lim  $\lim_{n \to \infty} (a_n) = \frac{\infty (1 - 0 + 0)}{5 + 0} = \infty$  (divergent)

#### **2.2 Reihen**

#### **2.2.1 So ein Käse**

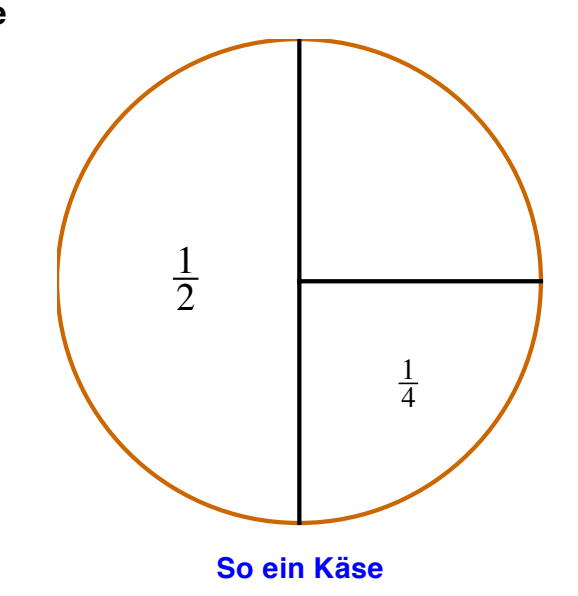

#### **2.2.2 Partialsummen**

Sei  $a_1, a_2, a_3, \dots$  eine beliebige Folge. Wir bilden daraus eine neue Folge durch sukzessives "Aufsummieren":

$$
s_1 = a_1
$$
  
\n
$$
s_2 = a_1 + a_2 = s_1 + a_2
$$
  
\n
$$
s_3 = a_1 + a_2 + a_3 = s_2 + a_3
$$
  
\nusw.  
\n
$$
s_n = a_1 + a_2 + \dots + a_n = s_{n-1} + a_n
$$

Diese Folge *s*1, *s*2, *s*3,... der *Partialsummen sn* ist also *rekursiv* definiert. Schreibweise mit Summenzeichen:

$$
s_n = a_1 + a_2 + \dots + a_n = \sum_{k=1}^n a_k
$$

 $\frac{1}{2}$ Man sagt, die unendliche Reihe  $\sum a_k$ *k*=1 ∞  $\sum a_k$  ist *konvergent*, falls die Folge  $s_n$  der Partialsummen konvergiert. Dafür schreibt man kurz

$$
\sum_{k=1}^{\infty} a_k = s, \text{ falls } s = \lim_{n \to \infty} (s_n) = \lim_{n \to \infty} \left( \sum_{k=1}^{n} a_k \right)
$$

Andernfalls heißt die unendliche Reihe  $\sum a_k$ *k*=1 ∞  $\sum a_k$  *divergent*. Dies wird oft in der Form ∞

*ak k*=1  $\sum a_k$  geschrieben. Dabei ist aber zu beachten, dass  $\infty$  *keine* Zahl ist.

#### **2.2.3 Beispiele**

**Beispiel 1**: Die *harmonische* Reihe 1 *k k*=1 ∞  $\sum \frac{1}{k}$  ist divergent.

In der Partialsumme *sn* fassen wir wie folgt zusammen:

$$
s_n = 1 + \frac{1}{2} + \left(\frac{1}{3} + \frac{1}{4}\right) + \left(\frac{1}{5} + \frac{1}{6} + \frac{1}{7} + \frac{1}{8}\right) + \left(\frac{1}{9} + \frac{1}{10} + \dots + \frac{1}{16}\right) + \dots
$$

Die einzelnen Klammerausdrücke sind jeweils größer oder gleich  $\frac{1}{2}$ . Daher divergiert die Reihe, allerdings sehr langsam.

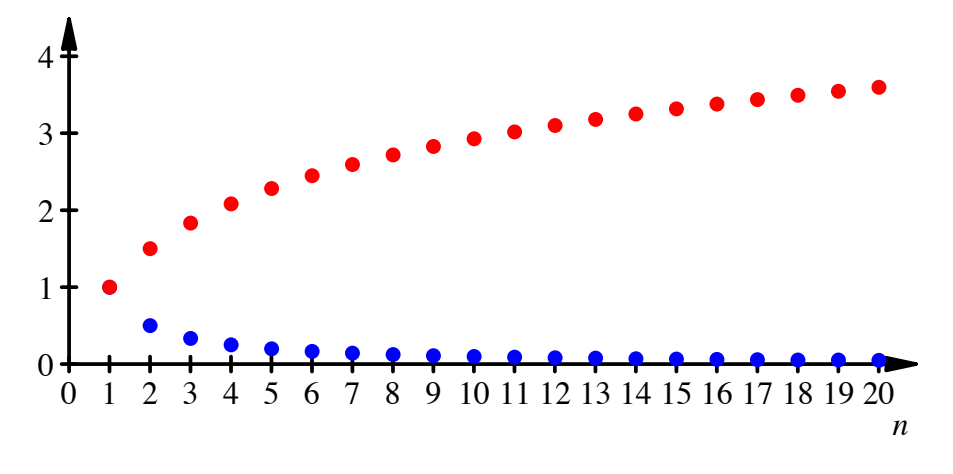

#### **Divergenz im Schneckentempo**

Man sieht an diesem Beispiel, dass es für die Konvergenz einer Reihe  $\sum a_k$ *k*=1 ∞  $\sum a_k$  nicht genügt, dass die Folge der Glieder *an* nach Null strebt.

**Beispiel 2:** Die unendliche Reihe  $\sum \frac{1}{n}$  $\sum_{k=1}^{L} k^2$ ∞  $\sum \frac{1}{k^2}$  ist konvergent.

Die einzelnen Glieder dieser Reihe haben die Gestalt  $\frac{1}{k \cdot k}$ . Wir ersetzen sie (ab dem zweiten Glied) durch die größeren Zahlen 1 (*k*−1)*<sup>k</sup>* und erhalten so eine neue Reihe mit Partialsummen:

$$
t_n = 1 + \frac{1}{1 \cdot 2} + \frac{1}{2 \cdot 3} + \frac{1}{3 \cdot 4} + \dots + \frac{1}{(n-1)n} \ge s_n = \sum_{k=1}^n \frac{1}{k^2}
$$

Nun gilt  $\frac{1}{(n-1)n} = \frac{1}{n-1} - \frac{1}{n}$ , und wir erhalten

$$
t_n = 1 + \left(1 - \frac{1}{2}\right) + \left(\frac{1}{2} - \frac{1}{3}\right) + \left(\frac{1}{3} - \frac{1}{4}\right) + \dots + \left(\frac{1}{n-1} - \frac{1}{n}\right) = 2 - \frac{1}{n}
$$

Die monoton wachsende Folge s<sub>n</sub> ist daher nach oben beschränkt (durch eine Schranke  $\leq$  2) und folglich konvergent mit einem Grenzwert  $\leq$  2. EULER zeigte, dass

$$
\sum_{k=1}^{\infty} \frac{1}{k^2} = \frac{\pi^2}{6}
$$
 gilt.

#### **2.2.4 Geometrische Reihen**

#### **2.2.4.1 Summieren ab Null**

$$
s_n = 1 + q + q^2 + \dots + q^n
$$
  
\n
$$
qs_n = q + q^2 + \dots + q^n + q^{n+1}
$$
  
\n
$$
s_n(1-q) = 1 - q^{n+1}
$$

Somit wird:  $s_n = \frac{1 - q^{n+1}}{1 - q}$ . Falls nun  $|q| < 1 \implies \lim_{n \to \infty}$  $\lim_{n \to \infty} (q^n) = 0$ , und wir erhalten:

$$
\sum_{k=0}^{\infty} q^k = \frac{1}{1-q}
$$

#### **2.2.4.2 Summieren ab Eins**

Dies war bei unserem Käsebeispiel der Fall.

$$
s_n = q + q^2 + \dots + q^n
$$
  
\n
$$
qs_n = q^2 + \dots + q^n + q^{n+1}
$$
  
\n
$$
s_n(1-q) = q
$$
 - q<sup>n+1</sup>

Somit wird:  $s_n = \frac{q - q^{n+1}}{1 - q}$ . Falls nun  $|q| < 1 \implies \lim_{n \to \infty}$  $\lim_{n \to \infty} (q^n) = 0$ , und wir erhalten: ∞

$$
\sum_{k=1}^{N} q^k = \frac{q}{1-q}
$$

## **2.2.4.3 Allgemeiner Fall**

$$
a_0 + a_1 + a_2 + \dots = a_0 \sum_{k=0}^{\infty} q^k = \frac{a_0}{1 - q}
$$

$$
a_1 + a_2 + \dots = a_0 \sum_{k=1}^{\infty} q^k = \frac{a_0 q}{1 - q} = \frac{a_1}{1 - q}
$$

Allgemein gilt: Geometrische Folge:

$$
a_{n+1} = qa_n
$$

Zugehörige geometrische Reihe:

$$
\sum_{k=\text{Start}}^{\infty} a_k = \frac{\text{Starting}}{1-q}
$$

#### **2.3 Grenzwerte bei Funktionen**

In Analogie zum Grenzwert bei Folgen wollen wir definieren, was es heißt, dass eine beliebige Funktion *f* gegen einen Grenzwert *a* strebt für  $x \rightarrow \infty$ , bzw. für  $x \rightarrow x_0$ . Anschaulich bedeutet dies, dass *f* (*x*) dem Wert *a* beliebig nahe kommt, sobald *x* genügend groß ist, bzw. *x* genügend nahe bei  $x_0$  ist.

Man beachte, dass der Wert der Funktion an der Stelle *x*<sup>0</sup> keine Rolle spielt!

 Betrachtet man den Graph der Funktion *f*, so bedeutet lim tale Gerade  $y = a$  ein Asymptote für  $x \rightarrow \infty$  ist. *x*→∞  $(f(x)) = a$ , dass die horizon-

Eine analoge Interpretation gilt für lim  $x \rightarrow x_0$  $(f(x)) = a$ .

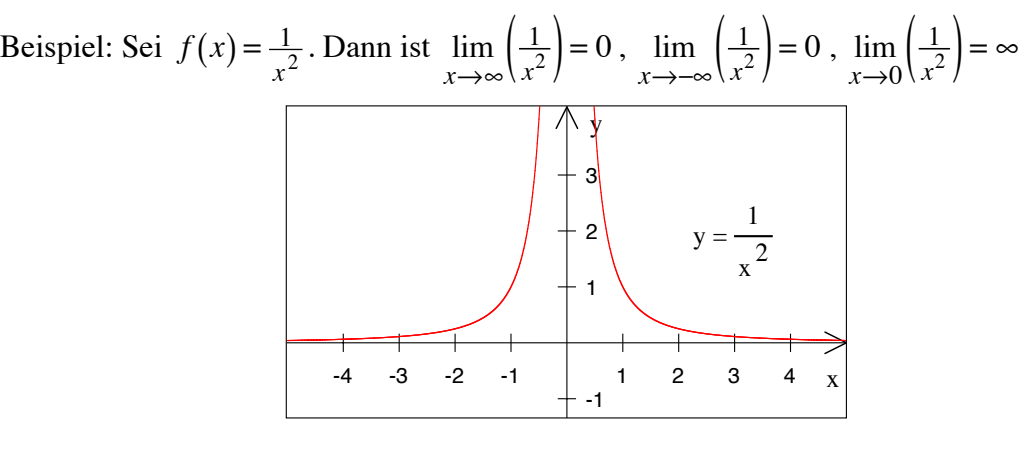

$$
f(x) = \frac{1}{x^2}
$$

Beispiel: Sei  $f(x) = \frac{1}{x-1}$ . Ist  $x_0 \neq 1$ , so gilt  $\lim_{x \to x}$  $x \rightarrow x_0$  $\left(\frac{1}{x-1}\right) = \frac{1}{x_0-1}$ . Ist jedoch *x* nahe bei 1, so ist  $\frac{1}{x-1}$  nahe bei ∞ oder bei –∞ je nachdem ob *x* > 1 oder *x* < 1 gilt.

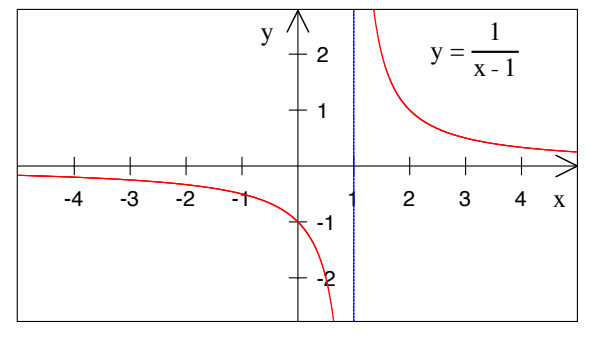

$$
f(x) = \frac{1}{x-1}
$$

Dies führt zur Definition der *einseitigen* Grenzwerte: lim *x*↓1  $\left(\frac{1}{x-1}\right) = \infty$  und  $\lim_{x \uparrow 1}$ *x*↑1  $\left(\frac{1}{x-1}\right) = -\infty$ (Eigentlich haben wir hier überhaupt keine Grenzwerte, da die Funktion für  $x \rightarrow 1$  divergiert.)

#### **2.4 Stetigkeit**

Die Funktion *f* heißt *stetig* in  $x_0$ , falls lim  $x \rightarrow x_0$  $(f(x)) = f(x_0)$  gilt. Sie heißt *stetig* in einem Bereich *A*, falls sie in jedem  $x_0 \in A$  stetig ist.

 Anschaulich bedeutet die Stetigkeit von *f* in einem Punkt *x*0, dass der Wert *f* (*x*) nahe bei  $f(x_0)$  ist, sobald *x* genügend nahe bei  $x_0$  ist.

Die Stetigkeit ist eine sehr schwache Eigenschaft und trifft für alle "vernünftigen" Funktionen zu. Nicht zugelassen sind jedoch *Sprungstellen*, wie etwa bei der Funktion:

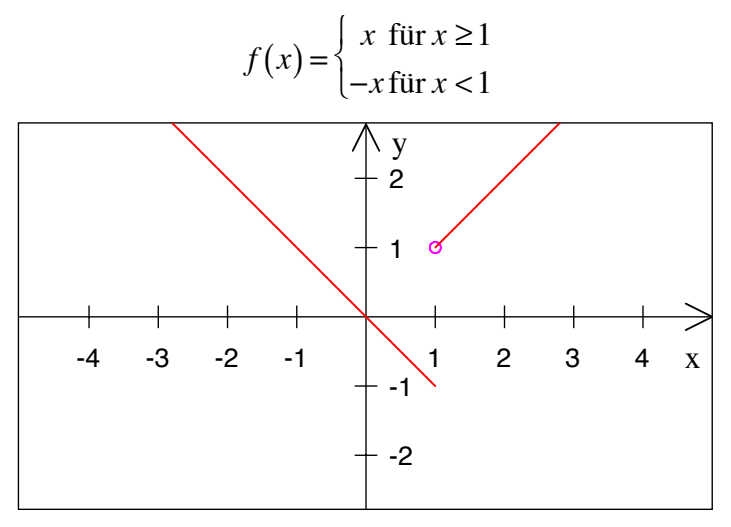

**Sprungstelle bei**  $x_0 = 1$ 

Diese Funktion ist überall stetig außer im Punkt  $x_0 = 1$ . Es ist lim *x*↓1  $(f(x)) = +1$  und

lim *x*↑1  $(f(x)) = -1.$ 

 Alle elementaren Funktionen (Polynome, rationale Funktionen, allgemeine Potenzen, Winkelfunktionen, Exponential- und Logarithmusfunktionen) sind stetig in ihrem Definitionsbereich.

### **2.4.1 Hauptsatz über stetige Funktionen**

Auf dem abgeschlossenen Intervall [*a*,*b*] nimmt die stetige Funktion einen minimalen Wert *m* und einen maximalen Wert *M* an, und alle anderen Werte von *f* auf [*a*,*b*] liegen dazwischen. Zudem gibt es zu jedem  $c \in [m,M]$  (mindestens) ein  $x \in [a,b]$  mit  $f(x) = c$ .

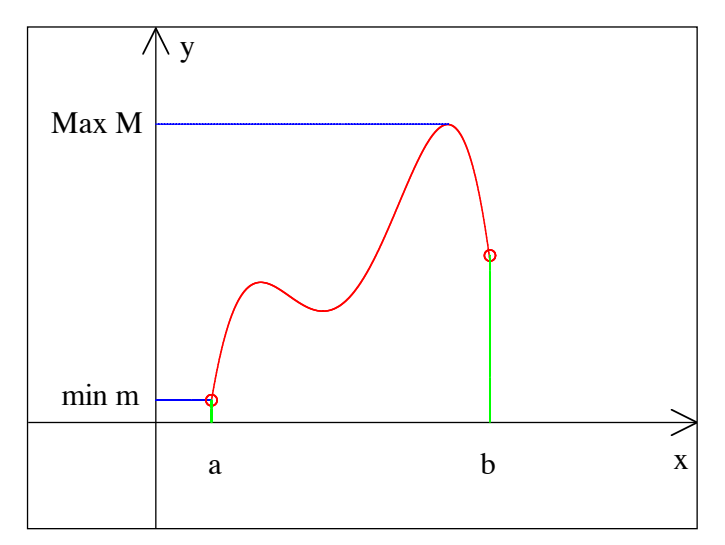

**Zu jedem**  $c \in [m, M]$  gibt es (mindestens) ein  $x \in [a,b]$  mit  $f(x) = c$ 

Bei unstetigen Funktionen gilt dies nicht:

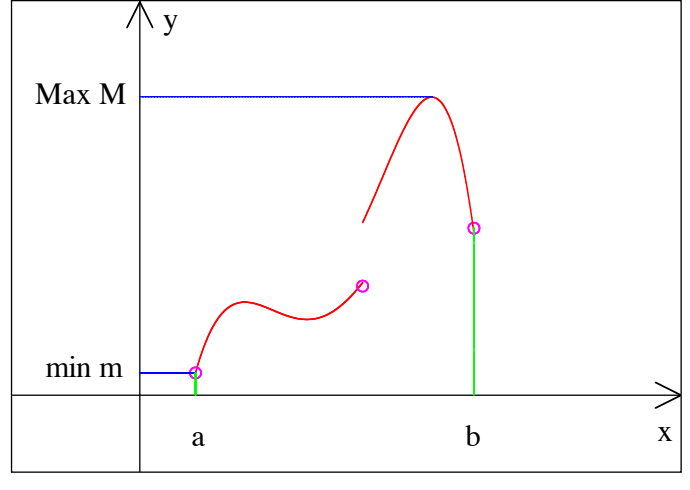

**Gegenbeispiel**

*Anwendung*: Ist *f* stetig auf dem Intervall  $[a,b]$  und gilt  $f(a) < 0$  und  $f(b) > 0$ , so hat *f* (mindestens) eine Nullstelle zwischen *a* und *b*.

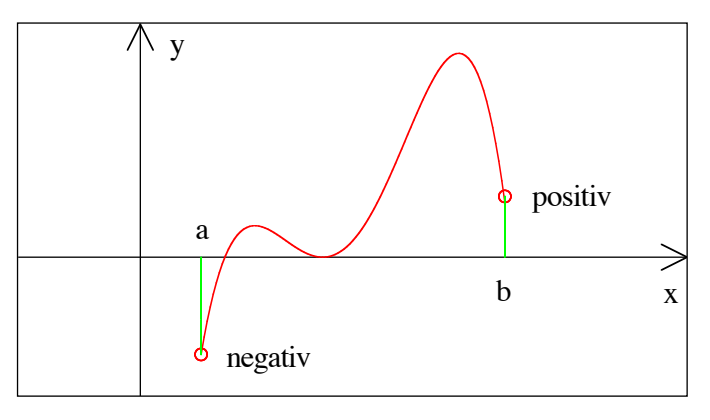

**Existenz von Nullstellen**

#### **3 Zusammenfassung**

#### **3.1 Bogenmaß**

Das Maß für eine ganze Drehung ist  $2\pi$ , der rechte Winkel misst  $\frac{\pi}{2}$ .

Bogenlänge *b*:  $b = r\phi$ 

Umrechnen:

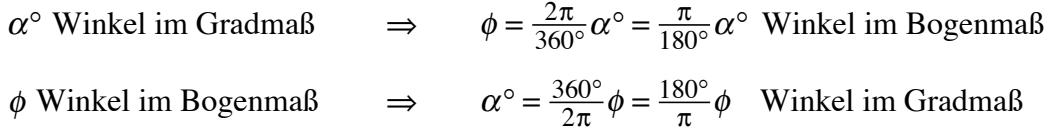

## **3.2 Exponentialfunktion und Logarithmus**

Exponentialfunktion: Spezielle Basis  $e \approx 2.718281828$ :  $e^x$  und ln(*x*)  $f(x) = a^x$ Umkehrung: Logarithmus:  $g(x) = \log_a(x)$ 

Rechenregeln für den Logarithmus:

$$
\log_a(xy) = \log_a(x) + \log_a(y) \qquad \log_a\left(\frac{x}{y}\right) = \log_a(x) - \log_a(y)
$$
  

$$
\log_a\left(x^c\right) = c\log_a(x) \qquad \log_a\left(\sqrt[d]{x}\right) = \frac{1}{d}\log_a(x)
$$
  

$$
\log_b(x) = \frac{\log_a(x)}{\log_a(b)}
$$
 (Basiswechselformel)

## **3.3 Folgen und Reihen**

Folge:  $a_1, a_2, a_3, ...$ 

Reihe: 
$$
s_n = a_1 + a_2 + \dots + a_n = \sum_{k=1}^n a_k
$$

Geometrische Folge:  $a_{n+1} = qa_n$  Dann ist:  $\sum a_k$ *k*=Start  $\sum_{k=1}^{\infty} a_k = \frac{\text{Starting}}{1-q}$